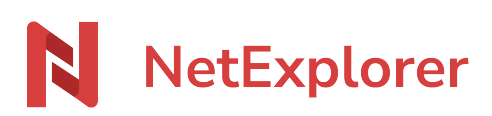

[Base de connaissances](https://support.netexplorer.fr/fr/kb) > [Plateforme Web NetExplorer](https://support.netexplorer.fr/fr/kb/plateforme-web-netexplorer) > [Problèmes et solutions](https://support.netexplorer.fr/fr/kb/probl-mes-et-solutions) > [Vous](https://support.netexplorer.fr/fr/kb/articles/vous-ajoutez-un-dossier-vide-sur-la-plateforme-et-celui-ci-n-est-pas-t-l-charg-2) [ajoutez un dossier vide sur la plateforme et celui-ci n'est pas téléchargé](https://support.netexplorer.fr/fr/kb/articles/vous-ajoutez-un-dossier-vide-sur-la-plateforme-et-celui-ci-n-est-pas-t-l-charg-2)

## Vous ajoutez un dossier vide sur la plateforme et celui-ci n'est pas téléchargé

Guilhem VERGON - 2024-08-02 - [Problèmes et solutions](https://support.netexplorer.fr/fr/kb/probl-mes-et-solutions)

Vous ajoutez un dossier vide sur la plateforme, soit par un "**glisser & déposer**" ou encore par

Mais, ce dossier n'apparait pas à l'endroit prévu à cet effet.

C'est une limitation du navigateur Internet. Pour déposer un dossier vide, vous devez utiliser le lecteur réseau Webdav ou l'application NetSync.

Remarque

Cette limitation du navigateur est vrai pour un dossier vide seul ou pour un dossier vide, appartenant à un autre dossier à transférer